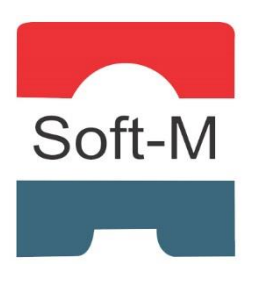

# **Soft-M Certificação e Treinamento**

Av. Feliciano Martins de Freitas, 165 – Vila Regina – Montes Claros/ MG (38) 3081-9742 / [atendimento@softm.com.br](mailto:atendimento@softm.com.br)

# **CONTEÚDO PROGRAMÁTICO – SQL SERVER 2014**

# **Introdução a Banco de Dados, SQL e SQL Server**

Arquitetura cliente/servidor. Banco de dados. As linguagens SQL e T-SQL. SQL Server: Componentes, Ferramentas de gerenciamento.

# **O SQL Server Management Studio (SSMS)**

Inicializando o SSMS. Interface. Executando um comando: Salvando scripts.

# **Tipos de Dados**

Numéricos exatos. Numéricos aproximados. Data e hora. Strings de caracteres ANSI. Strings de caracteres Unicode. Strings binárias. Outros tipos de dados.

## **Como Criar um Banco de Dados no SSMS**

CREATE DATABASE. CREATE TABLE. Chave primária. Campo de autonumeração (IDENTITY). Inserindo dados: INSERT posicional e declarativo. Constantes. Normalização de dados: Regras de normalização.

# **Consultando Dados com SELECT**

SELECT. Consultando todas as colunas. Consultando colunas específicas. Redefinindo os identificadores de coluna com uso de alias.

# **Ordenando Dados - ORDER BY, TOP e TOP WITH TIES**

Retornando linhas na ordem ascendente. Retornando linhas na ordem descendente. Ordenando por nome, alias ou posição. ORDER BY com TOP e com TOP WITH TIES.

# **Filtrando Dados - WHERE, BETWEEN e LIKE**

Operadores relacionais. Operadores lógicos. Consultando intervalos com BETWEEN. Consultando com base em strings de caractere.

# **Consultando Valores com IN e Lidando com Valores dos Tipos NULL e Datetime**

Consultando valores pertencentes ou não a uma lista de elementos. Lidando com valores nulos. Substituindo valores nulos: ISNULL; COALESCE. Manipulando campos do tipo datetime. Alterando a configuração de idioma a partir do SSMS.

## **Gerenciando Tabelas com Dados - UPDATE e DELETE**

UPDATE: Alterando dados de uma coluna e de diversas colunas. DELETE: Excluindo todas as linhas de uma tabela.

### **Usando Transações e OUTPUT**

Transações: Transações explícitas. Cláusula OUTPUT.

### **O que são Constraints?**

Nulabilidade. Modelo Entidade-Relacionamento (MER): Relacionamento entre tabelas. Tipos de constraints: PRIMARY KEY, UNIQUE, CHECK, DEFAULT, FOREIGN KEY.

## **Criando Constraints**

Criando constraints com CREATE TABLE e com ALTER TABLE. Criando constraints graficamente.

### **Índices: Otimizando Consultas nas Tabelas**

Criando e excluindo índices.

### **Associando Tabelas com JOIN**

INNER JOIN. OUTER JOIN. CROSS JOIN.

### **Como Usar Subquery**

Principais características das subqueries. Subqueries introduzidas com IN e NOT IN. Subqueries introduzidas com sinal de igualdade (=). Subqueries correlacionadas: Subqueries correlacionadas com EXISTS. Diferenças entre subqueries e associações. Diferenças entre subqueries e tabelas temporárias.

## **UPDATE e DELETE com Subquery e JOIN**

UPDATE e DELETE com subqueries. UPDATE e DELETE com JOIN.

#### **Funções de Agregação e de Cadeia de Caracteres**

Tipos de função de agregação. Funções de cadeia de caracteres.

#### **Agrupando Dados de Consultas com GROUP BY**

GROUP BY. ALL. **HAVING** WITH ROLLUP e WITH CUBE.